## VFP 8 PDF

https://www.100test.com/kao\_ti2020/136/2021\_2022\_\_E5\_85\_A8\_ E5\_9B\_BD\_E8\_AE\_A1\_E7\_c97\_136785.htm 1 2 7 3 4 8 1 SALES\_M 2

, we are the contract of the contract of the contract of the contract of the contract of the contract of the contract of the contract of the contract of the contract of the contract of the contract of the contract of the

CUST\_M 3 CUST ORDER1 4 ORDER1, ORDER1

 $\colon 1.$  $\frac{1}{2}$  , we have the set of  $\frac{1}{2}$  , we have the set of  $\frac{1}{2}$  $\mathbf{m} = \mathbf{m} = \mathbf{m} = \mathbf{m}$ , we have the set of the three states  $\alpha$  sets of the set of the set of the set of the set of the set of the set of the set of the set of the set of the set of the set of the set of the set of the set of the set of the s 完成。在数据库设计器中可以从"数据库"菜单或在数据库设 计器上单击右键弹出的菜单中选择"添加表",然后在"打开"对  $ADD$ TABLE 4 ORDER1

 $\frac{2}{30}$  20  $\frac{40}{1}$ order1 cust query1, 地是"北京"的所 有公司的名称、订单日期、送货方式,要求 query1.dbf my\_form cmdYes cmdNo, " " " " 1

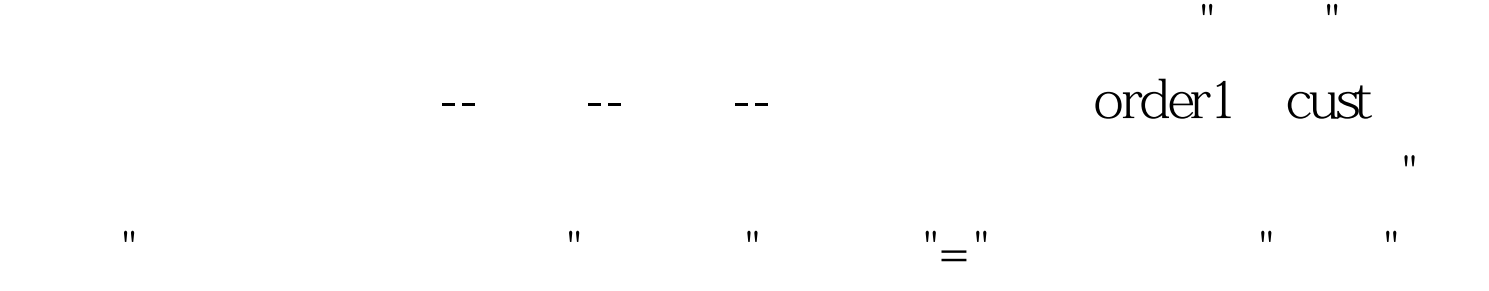

query1.DBF 100Test

www.100test.com